**A-ToolBar**

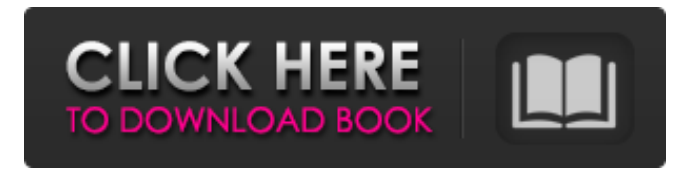

## **A-ToolBar Activation Code With Keygen X64 [Updated-2022]**

A-ToolBar For Windows 10 Crack provides a very easy way of adding, without any technical knowledge, new search engines in the search list, thus, allowing the user to set unlimited number of search engines. Features: You can add, via Drag and Drop, any search engine in the search list You can modify, via Drag and Drop, the search engine position in the search list You can modify, via Drag and Drop, the search engine category in the search list You can modify, via Drag and Drop, the search engine URL You can modify, via Drag and Drop,

the search engine title You can modify, via Drag and Drop, the search engine title tooltip You can make the search engine as default one You can share with the user the position of the search engine in the search list You can share with the user the categories of the search engine in the search list You can share with the user the categories of the search engine in the search list You can share with the user the search engine tooltips You can share with the user the search engine tooltips tooltips You can view, via Popup, the search engine you have added You can view, via Popup, the search engine categories you have added You can view, via Popup, the search engine title you have added You can view, via Popup, the search engine title tooltip you have added You can add, via Drag and Drop, new search engines You can modify, via Drag and Drop, the position of the search engines you have added You can view, via Popup, the categories of the search engines you have added You can view, via Popup, the categories of the search engines you have added You can view, via Popup, the title of the search engines you have added

You can view, via Popup, the title of the search engines you have added You can view, via Popup, the tooltip of the search engines you have added You can view, via Popup, the tooltip of the search engines you have added You can view, via Popup, the list of RSS feeds you have added You can view, via Popup, the list of RSS feeds you have added You can view, via Popup, the list of RSS feeds you have added You can view, via Popup, the list of RSS feeds you have added You can view, via Popup, the list of RSS feeds you have

### **A-ToolBar Download**

A-ToolBar is a toolbar program that allows you to arrange up to 5 different tools in the background, is a new version of the free A-ToolBar, is a very convenient tool to use while you surf the Internet. Download A-ToolBar A-ToolBar - Download (Freeware) Toolbar Index Short description A-ToolBar is a freeware tool that allows you to read feeds, manage a list of search engines, use a search engines Google PageRank and

Alexa Rank, see the latest news, read RSS feeds, filters data, remove and add search engines to the list, displays graphics, have a look to dates, among other functions. Help is given as a few instructions and options, also the installation is very simple. If you need to remove a tool you simply click on the menu item Tools |Delete, but if

you need to remove the program do the same as to delete A-ToolBar. The user must have a patience as a few seconds to be processed. A-ToolBar program allows access to 50 useful tools in one of the most popular freeware programs. This freeware tool brings the user 50 useful tools in one toolbar. A-ToolBar is a tool that allows you read feeds. It is very easy to use: just clickee on Add new tool and select what you want to read. It will also allow the user to see the latest news, read RSS feeds, filters data, remove and add search engines in the list, display graphics, view dates, have a look to dates, among other functions. The freeware A-ToolBar has many possibilities, because we took advantage of the all functions of the freeware we allowed to create a toolbar of this freeware. On this toolbar the user can easily read

feeds or other applications that allow you to view RSS feeds from a variety of websites. The freeware also allows the user to manage a list of search engines, use a search engine Google PageRank and Alexa Rank, see the latest news, read RSS feeds, filters data, remove and add search engines to the list, displays graphics, have a look to dates, among other functions. Some of the toolbar items are intended for browsing, but also allowing you to read feeds, and managing a list of search engines, use a search engines Google PageRank and Alexa Rank, see the latest news, read RSS feeds, filters data, remove and add search engines to 09e8f5149f

### **A-ToolBar Crack + Free PC/Windows**

A-ToolBar is a free software for users who want an easy and fast way to manage their tools.The toolbar is simply download and when you want, add the new tools to your toolbar. Features: After installing, click the "Tools" button and you will a list of tools for you to choose and add to your toolbar. A-ToolBar is a new tool to improve your Internet experience, especially for the new and freebie users. Get the most out of your PC with easier access to applications and desktop tools. Powerful, efficient, and convenient, Cyberlink's Backup and Recovery software helps keep your data safe, secure, and soundly backed-up. CyberLink Backup & Recovery 11 is designed to help you stay protected by offering simple, user-friendly tools. Just scan your hard drive, create an image file, and start your process. The intuitive interface provides customizable settings, such as time, duration, and individual file schedules. Backup and Recovery software is a must for both professionals

## and everyday computer users alike. Installation, Setup, and Compatability Cyberlink Backup and Recovery is a professional and essential tool for protecting your data. You will be able to create automatic scheduled backups, create backup versions, manage image files, check and restore corrupted files, record the clipboard contents, and get help from the built-in tutorial. This software is compatible with Windows 10, 8.1, 8, 7, Vista, and XP and is available for both 32-bit and 64-bit systems. Package Contents CyberLink Backup and Recovery 11 software comes in a single CD/DVD, and the DVD may include an Installation DVD. Features Get the most out of your PC with easier access to applications and desktop tools. Powerful, efficient, and convenient, Cyberlink's Backup and Recovery software helps keep your data safe, secure, and soundly backed-up. CyberLink Backup and Recovery 11 is designed to help you stay protected by offering simple, user-friendly tools. Just scan your hard drive, create an image file, and start your process. The intuitive interface provides

customizable settings, such as time, duration, and

individual file schedules. Backup and Recovery software is a must for both professionals and everyday computer users alike. Installation, Setup, and Compatability Cyberlink Backup and Recovery is a professional and essential tool for protecting your data. You will be able to create automatic scheduled backups, create backup versions, manage image files,

**What's New in the?**

A-ToolBar is a tool that allows you read feeds. All files and free downloads from hyperlinkbox.com presented here are copyrighted by their respective owners. You may view and download them on hyperlinkbox.com for your own use. You may not modify, resell or sub-license the files. Shared Hosting News - August 5, 2011 - Nothing but the Best Hosting The hosting industry has become very competitive lately and if your website is hosted on a bad hosting company, then the quality of your website is bound to suffer. With the growing need for better hosting solutions, many competitors are now

# offering quality hosting services at highly affordable

prices. Be it a basic shared hosting package or a premium virtual private server, hosting service providers are in a highly competitive environment and thus constantly seeking ways to improve their offerings. With the plethora of web hosting solutions on the web, picking the right hosting solution has become a major challenge and a daunting task for most website owners. Choosing the right hosting service provider requires a good amount of planning and it is definitely advisable to choose a hosting provider that is known for its quality and not a hosting provider who promises the moon and the stars at lowest prices. The numerous hosting service providers come up with various plans and packages and sometimes it is also very difficult to understand the differences between the different plans. Instead of spending hours and hours trying to determine which hosting services plan is ideal for your needs, it is best to simply choose the best hosting plan for your needs at first. If your website is new and you do not have much traffic on your website, it is advisable to opt for a basic

## shared hosting plan. If you want more control over your hosting environment, it is best to opt for a basic cPanel account. However, if you are looking to host a website that requires a lot of bandwidth and a lot of disk space, you should opt for a premium dedicated server. When it comes to the domain registration plans, it is better to opt for a renewal service with your hosting service provider

because the amount you save in the initial domain registration would be more than the monthly hosting service costs itself. If you decide to go with a premium dedicated server, you should definitely avoid the cheap shared hosting packages available in the market and opt for the dual quad-core Xeon based ones. While these expensive hosting services are definitely worth the money, you should understand that it also means that you have to take control over your own server. With proper

**System Requirements:**

## Windows 10 / 8 / 8.1 / 7 / Vista (32-bit / 64-bit) Mac OS X 10.7.5 / 10.9 / 10.10 / 10.11 NVIDIA GeForce GTX 560 / Radeon HD 6670 minimum 2 GB RAM DirectX 11 1024x768 minimum resolution Video Card Requirements: Additional Notes: The game will automatically update if needed. If

#### <http://cefcredit.com/?p=3846> <https://www.allfordn.com/wp-content/uploads/2022/06/VScodePrint.pdf> <https://melaniegraceglobal.com/wp-content/uploads/2022/06/givtany.pdf> [https://gf-tunenoe.dk/wp-content/uploads/2022/06/UniSoft\\_Removable\\_Storage\\_Protector.pdf](https://gf-tunenoe.dk/wp-content/uploads/2022/06/UniSoft_Removable_Storage_Protector.pdf) [https://shopuskart.com/wp-content/uploads/2022/06/SpeedItUp\\_Extreme\\_\\_Free\\_Download\\_PCWindows.pdf](https://shopuskart.com/wp-content/uploads/2022/06/SpeedItUp_Extreme__Free_Download_PCWindows.pdf) <https://unimedbeauty.com/wp-content/uploads/2022/06/gerlver.pdf> [https://shiphighline.com/wp](https://shiphighline.com/wp-content/uploads/2022/06/Piranha_Crack___Incl_Product_Key_Free_Download_WinMac_2022.pdf)[content/uploads/2022/06/Piranha\\_Crack\\_\\_\\_Incl\\_Product\\_Key\\_Free\\_Download\\_WinMac\\_2022.pdf](https://shiphighline.com/wp-content/uploads/2022/06/Piranha_Crack___Incl_Product_Key_Free_Download_WinMac_2022.pdf) <https://abaccobaleares.org/wp-content/uploads/2022/06/parrphe.pdf> <https://codingbin.com/m-z-drama-movie-folder-icons-latest-2022/> <http://texocommunications.com/wp-content/uploads/2022/06/FTPeek.pdf> <https://zip-favor.ru/wp-content/uploads/2022/06/klanay.pdf> <http://www.sonlinetutor.com/advert/silkodyssey-pdf-merge-activation-code-with-keygen-download-april-2022/> [https://www.voyavel.it/wp-content/uploads/2022/06/TV\\_Show\\_Icon\\_Pack\\_10.pdf](https://www.voyavel.it/wp-content/uploads/2022/06/TV_Show_Icon_Pack_10.pdf) <http://www.abbotsfordtoday.ca/wp-content/uploads/2022/06/seeulea.pdf> [https://roofingbizuniversity.com/wp-content/uploads/2022/06/EMCO\\_Network\\_Inventory\\_Enterprise.pdf](https://roofingbizuniversity.com/wp-content/uploads/2022/06/EMCO_Network_Inventory_Enterprise.pdf) [http://jasaborsumurjakarta.com/wp-content/uploads/2022/06/Yello\\_for\\_Yelpcom\\_Basic\\_Edition.pdf](http://jasaborsumurjakarta.com/wp-content/uploads/2022/06/Yello_for_Yelpcom_Basic_Edition.pdf) [https://alumni.armtischool.com/upload/files/2022/06/uIpT9ZrxNP9VTpsHPwfJ\\_08\\_28ce8801ac6aa20e8884fe5](https://alumni.armtischool.com/upload/files/2022/06/uIpT9ZrxNP9VTpsHPwfJ_08_28ce8801ac6aa20e8884fe5b61c87603_file.pdf) [b61c87603\\_file.pdf](https://alumni.armtischool.com/upload/files/2022/06/uIpT9ZrxNP9VTpsHPwfJ_08_28ce8801ac6aa20e8884fe5b61c87603_file.pdf) https://imeobi.io/upload/files/2022/06/1H7UnSAMATOhRPSeqweO\_08\_1c78915c210a9f8adc36e433b5dd361 [b\\_file.pdf](https://imeobi.io/upload/files/2022/06/1H7UnSAMATOhRPSeqweQ_08_1c78915c210a9f8adc36e433b5dd361b_file.pdf) <http://purosautoskansas.com/?p=31931> [http://www.renexus.org/network/upload/files/2022/06/6ECuUqHzzEzMu6MLXFxq\\_08\\_28ce8801ac6aa20e8884](http://www.renexus.org/network/upload/files/2022/06/6ECuUqHzzEzMu6MLXFxq_08_28ce8801ac6aa20e8884fe5b61c87603_file.pdf)

[fe5b61c87603\\_file.pdf](http://www.renexus.org/network/upload/files/2022/06/6ECuUqHzzEzMu6MLXFxq_08_28ce8801ac6aa20e8884fe5b61c87603_file.pdf)